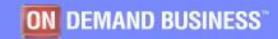

## Université du Mainframe 2005

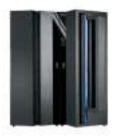

# The IBM - Isogon Software Asset Management Solution

# Why Software Asset Management?

#### Université du Mainframe 2005

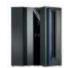

Companies can expect to achieve 30% savings in the first year and between 5-10% annually with an effective Software Asset Management program. – Gartner

Customers who commit a minimum of 3% of their operating budgets to IT Asset Management programmes and tools can expect a 25% reduction in their TCO – Gartner

Users spend \$7 in software for every \$1 in processor hardware.

- GIGA

Software budgets are increasing 13% faster than other budget areas

- IDC

- You may be paying too much for software
- You may be out of compliance
- Your vendor may know more about your deployment than you do
- You need to continually align your Software spend with your Business Priorities
- Your CEO & CFO are liable if you do not have effective control procedures (Sarbanes-Oxley Section 404)

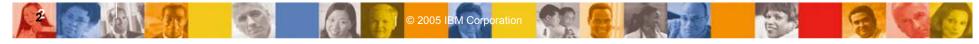

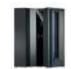

#### Université du Mainframe 2005

#### What is Software Asset Management (SAM)?

# SAM is a Subset of IT Asset Management

# IT Asset Management (ITAM)

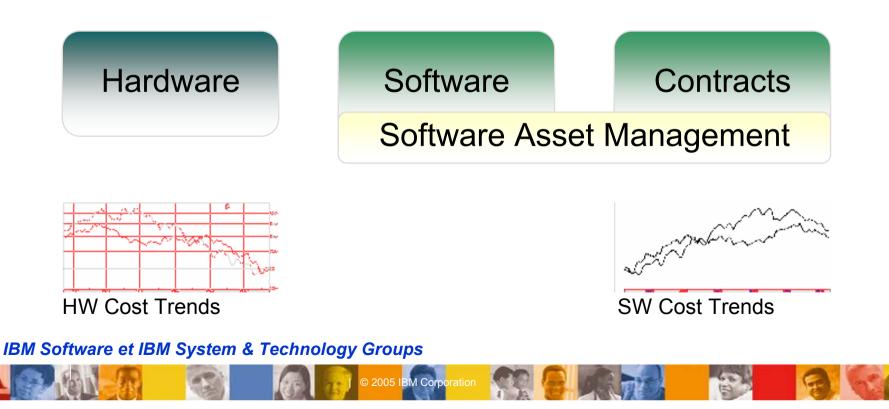

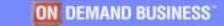

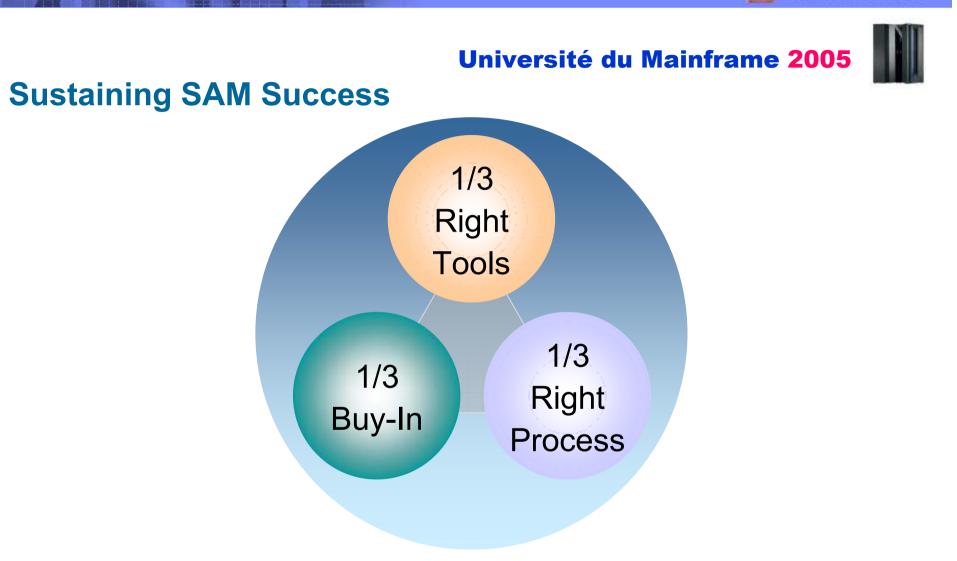

IBM Corporation

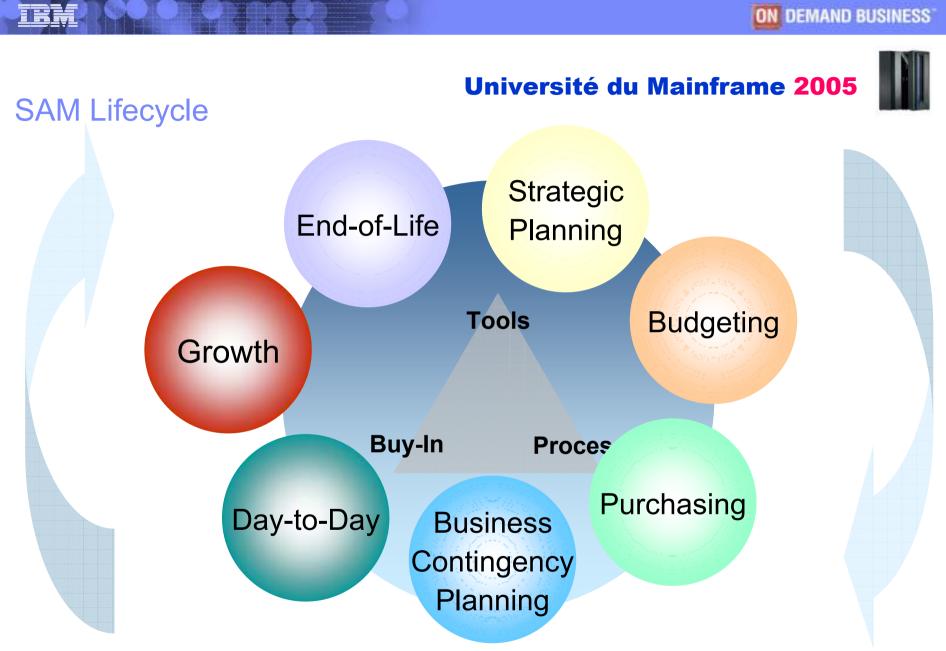

BM Corpor

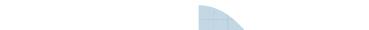

#### **Strategic Planning**

Université du Mainframe 2005

Strategic Planning How do I know that my IT organization has tools and processes to align with the corporate strategy?

 Through SAM, quantify the utilization of software that supports an organization's adherence with corporate strategies

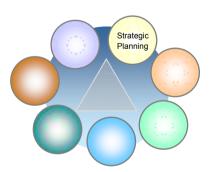

- Through SAM, optimize where your software is being used, and by whom
- Through SAM, identify and investigate software expenses

### Budgeting

Université du Mainframe 2005

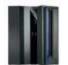

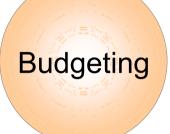

How do I know that next year's software budget isn't too high (waste) or too low (uncompetitive)?

 Through SAM, accurately track what you actually use; know what software to budget for and what software to eliminate.

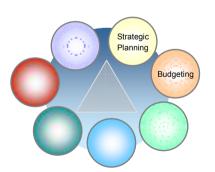

- Through SAM, gain visibility to all contracts for maintenance; budget for only the ones you need.
- Through SAM, gain visibility to all service contracts; maintain only the ones you need.

#### Purchasing

#### Université du Mainframe 2005

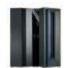

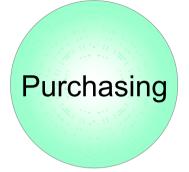

How do I know that I am optimizing my expenses on software purchases?

 Through SAM, know exactly what you are using and negotiate more cost-effective ELAs and related agreements.

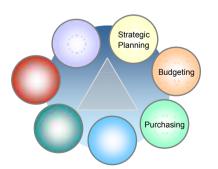

 Through SAM, you can identify unused, underused, and multiple versions of implemented software. Using this information you can rationalize software and eliminate costs.

### **Contingency Planning**

Université du Mainframe 2005

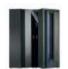

Business Contingency Planning How do I know that my business can quickly recover in the event of disaster?

- Through ITAM, identify the software and hardware that is critical to the running of your business.
- Through SAM, identify and track key supplier relationships.

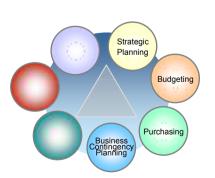

- Through SAM, know exactly what contracts you have in place, and their specific terms and conditions.
- Through SAM, you are able to more effectively prioritize recovery

#### Day-to-Day

#### Université du Mainframe 2005

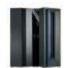

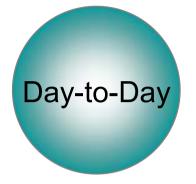

How can I be assured that day-to-day IT operations are fiscally responsible?

- Through SAM, immediately validate invoices
- Through SAM, more effectively use charge-back
- Through SAM, established procedures, records, reports, and other support documentation indicate compliance when faced with software audit

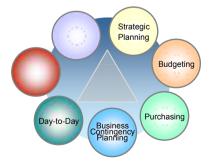

 Through SAM, demonstrate adherence to stringent accounting standards (Sarbanes-Oxley)

#### Growth

#### Université du Mainframe 2005

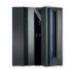

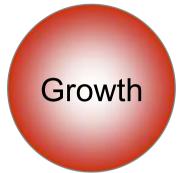

Strategic Planning

Business ontingency Planning

Growth

Day-to-Day

Budgeting

Purchasing

How can I contain the infrastructure costs associated with growth?

- Through ITAM, you know exactly what IT assets you have; understand why and when to redeploy, acquire or dispose of them.
- Through ITAM you can plan hardware and software upgrades more effectively and efficiently.
- ITAM and Capacity Planning are complementary activities associated with efficiency and effectiveness. You need to do both.

### SAM Lifecycle: End-of-Life Université du Mainframe 2005

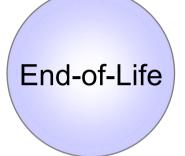

# How do I know when to End-of-Life IT assets?

- Through ITAM, you can know exactly which assets are no longer or minimal use and determine if redeployment is appropriate.
  - Through SAM, you can know exactly what software is not used, redundant, or multiversioned, and use that information for EOL decisions.

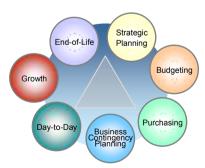

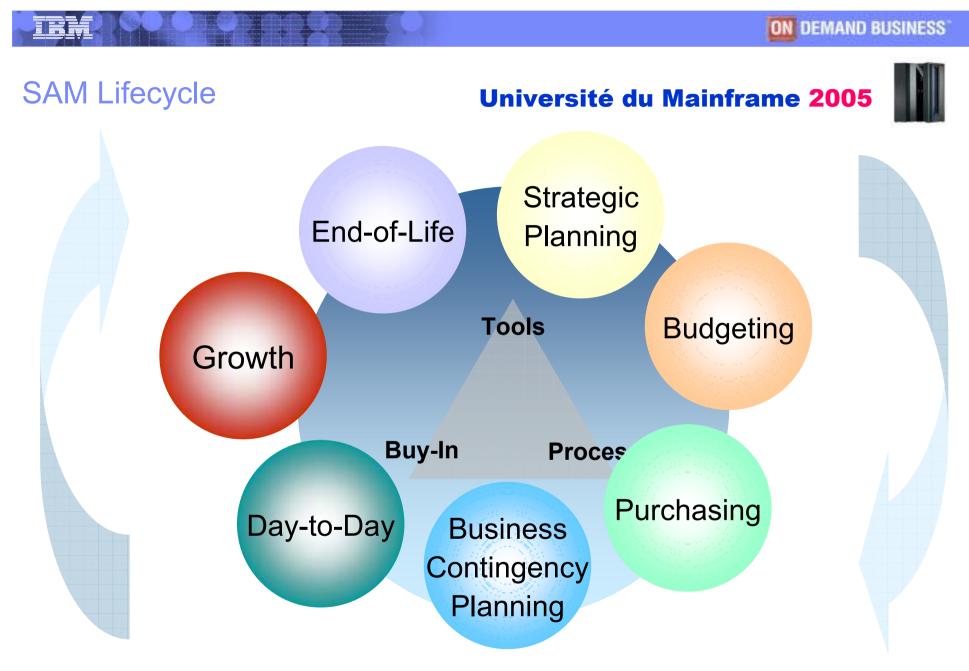

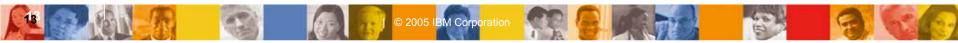

# Université du Mainframe 2005

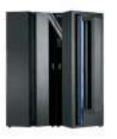

IT Licence Compliance Manager & IT Contract Compliance Manager provide the mainframe software auto-discovery and contract management capabilities of IBM's comprehensive end-to-end IT Asset Management solution.

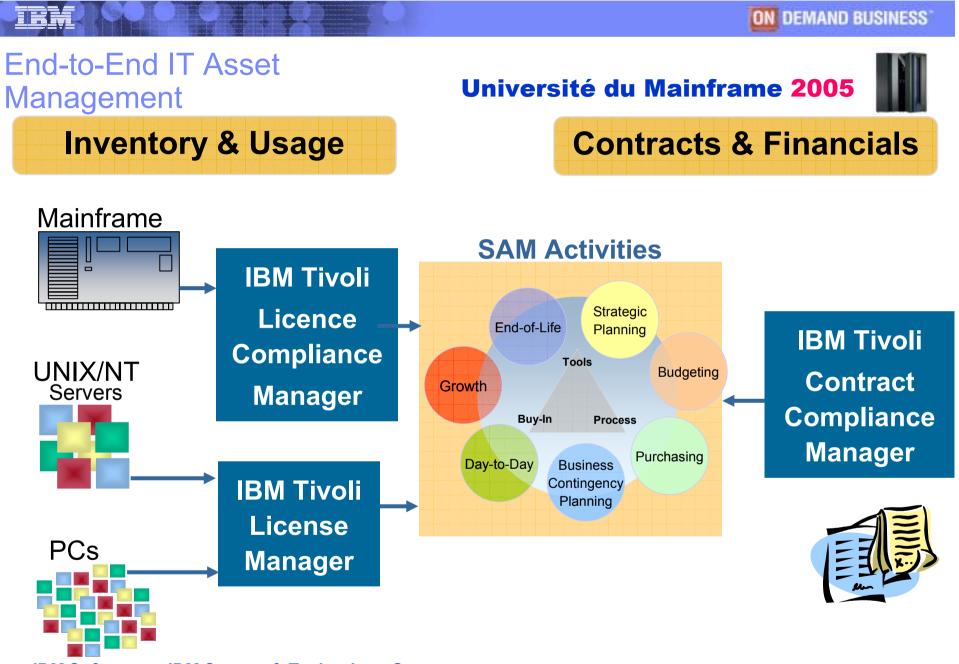

M Corpo

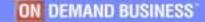

#### **ITLCM & ITCCM**

#### Université du Mainframe 2005

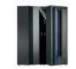

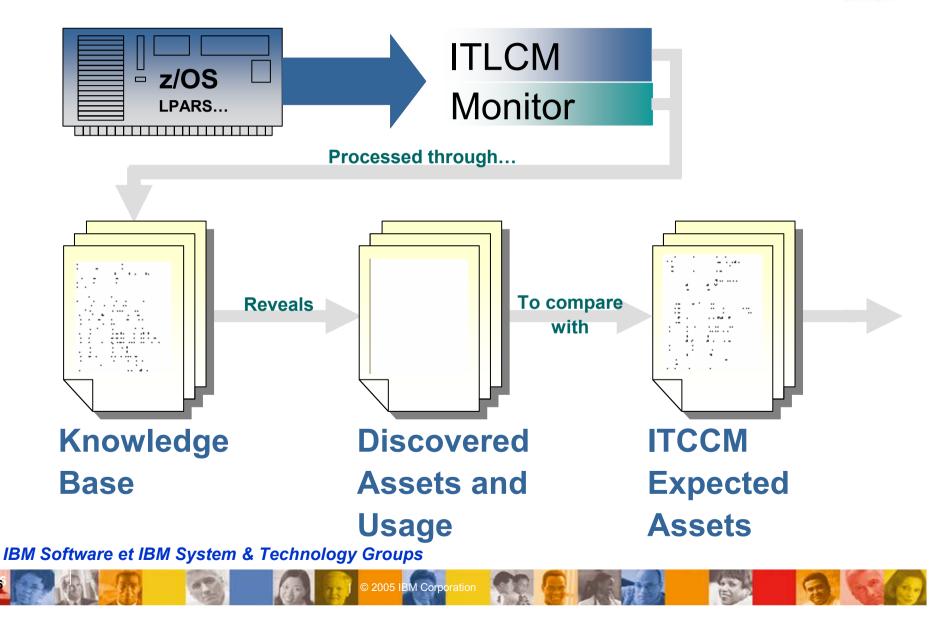

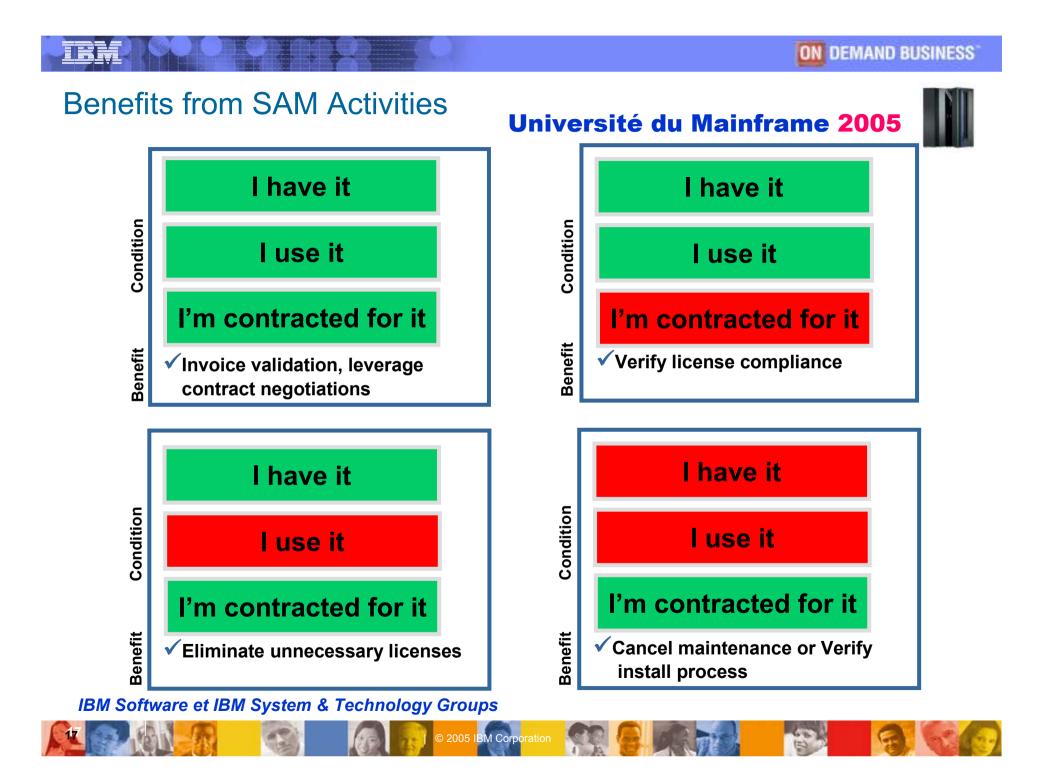

#### ITLCM for z/OS Views

#### Université du Mainframe 2005

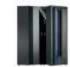

| artition (LPAR): Prod Sys D                                                                                                    | Installed Software Product   | / Total activity | Properties - SAS/Base          |                   |
|----------------------------------------------------------------------------------------------------|------------------------------|------------------|--------------------------------|-------------------|
| Acme World Enterprises                                                                                                    | CA-Intertect                 |                  | Categorized Ligg               |                   |
| Computation Ca Computation Ca Computation Computation Computation Computation Computation Computation Computation Computation Computation Computation Computation Computation Computation Computation Computation Computation Computation Computation Computation Computation Computation Computation Computation Computet Computation Computation Computet Compu | FileAlD                      |                  | Same and the second            |                   |
|                                                                                                    | GA EASYTRIEVE PLUS           |                  | a contract to the second       | F SAS/Bace        |
|                                                                                                    | DESCRIT                      |                  | (Турс)                         | Mainfranie softwa |
|                                                                                                    | File Aid/D ala Agei          |                  | Entity Links                   | A CONTRACTOR      |
|                                                                                                    | 082                          |                  | Partition                      | Prod Sys D        |
|                                                                                                    | DB2 Catalog Manager          | 3                | Libraries                      | (1 Item(s))       |
|                                                                                                    | DASD Manager Plus            | 8                | Users                          | (0 ltem(s))       |
|                                                                                                    | DB2 CHECK PLUS               | 8                | Cataloged Software Product     | SAS/Base          |
|                                                                                                    | Unload Plus for D82          | 11               | Software asset                 | SAS Base          |
|                                                                                                    | RACE MVS                     | 42               | E Installation                 |                   |
|                                                                                                    | Roorg Plus for QB2           | 52               | Date installed                 |                   |
|                                                                                                    | Npedter                      | 55               | Installer                      |                   |
|                                                                                                    | AbendAID                     | 63               | 🛎 Usaye                        |                   |
|                                                                                                    | SAS75hare                    | 129              | Last surveyed                  |                   |
|                                                                                                    | Load Plus for DB2            | 131              | Pirst surveyed                 | 1999              |
|                                                                                                    | \$A\$/Connect                | 143              | Total activity                 | 283               |
|                                                                                                    | SAS/Graph                    | 158              | Usage start date               | 3/15/2000         |
|                                                                                                    | Language Environment for MVS | 192              | Usage end date                 | 5/10/2000         |
|                                                                                                    | SAS/Access Interface to DB2  | 214              | Last Liced                     | 5/31/2000         |
|                                                                                                    | TSO/E                        | 225              | TSO uses                       | 0                 |
|                                                                                                    | SAS/Barn                     | 281              | Batch Jobs                     | 292               |
|                                                                                                    | File-AID for DB2             | 311              | Started Tasks                  | 1                 |
|                                                                                                    | 15PF for MVS                 | 1735             | 🖻 Miscellaneous                |                   |
|                                                                                                    | 082 UD6 for 05/390           | 1821             | Comments                       | (None)            |
|                                                                                                    | DB2 Server for OS/390        | 3057             | Audt                           | (List)            |
|                                                                                                    | CA-MICS                      | 3366             |                                |                   |
|                                                                                                    | Zeke                         | 3468             |                                |                   |
|                                                                                                    | Cabol for MVS & VM           | 4457             |                                |                   |
|                                                                                                    | 0S/390                       | 8033             | Total activity                 |                   |
|                                                                                                    | ISPF/PDF                     | 9988             | The sum of Batch jobs, Started |                   |
|                                                                                                    | Synceon                      | 399116           | tasks and TSO uses.            |                   |
|                                                                                                    | CA-ACF2                      | 3673040          |                                |                   |

IBM Corporation

- Tree View (Left): A consolidated view of enterprise-wide contractual information organized to show specific hierarchies.
- List View (Middle): Information about the selected data in the tree view.
- Property View (Right): Detailed information about the List View

#### **ITCCM Views**

#### Université du Mainframe 2005

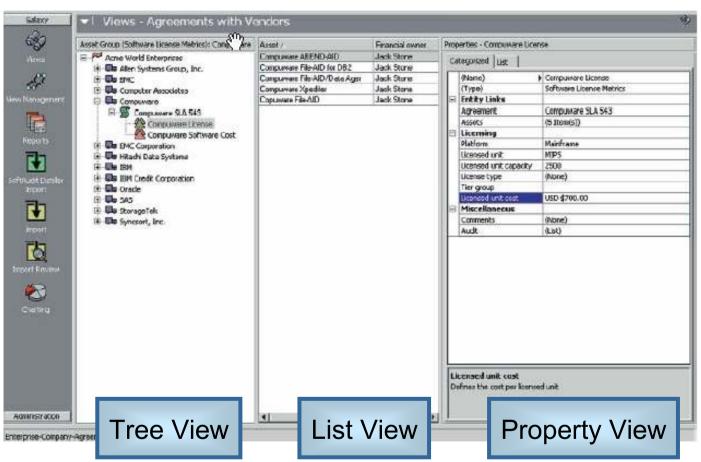

BM Corporation

- Tree View (Left): A consolidated view of enterprise-wide contractual information organized to show specific hierarchies.
- List View (Middle): Information about the selected data in the tree view.
- Property View (Right): Detailed information about the List View.

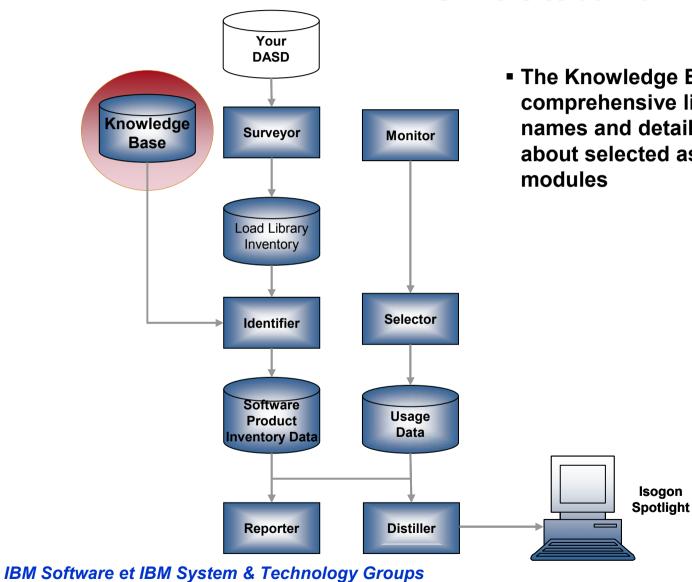

005 IBM Corporation

#### Université du Mainframe 2005

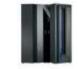

The Knowledge Base is a comprehensive list of product names and detailed information about selected associated load

#### Université du Mainframe 2005

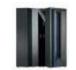

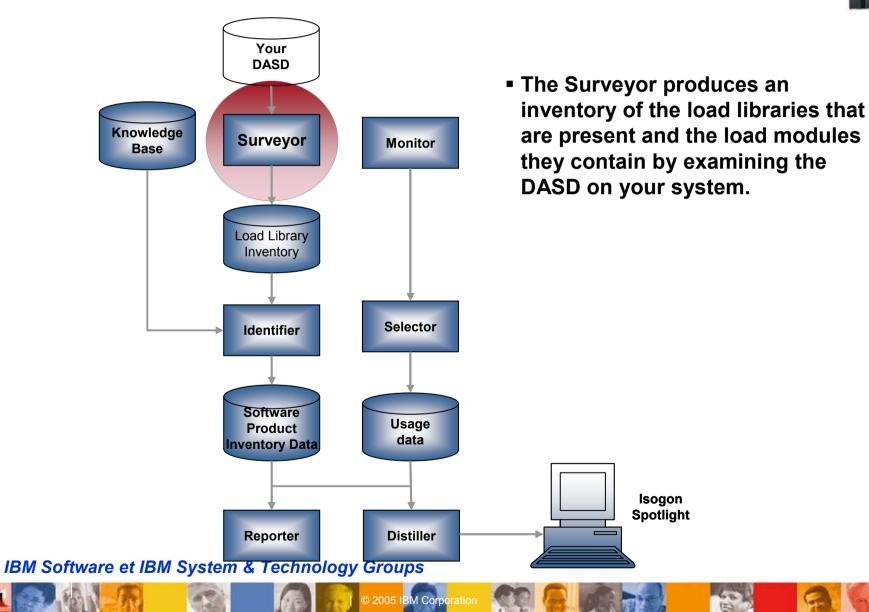

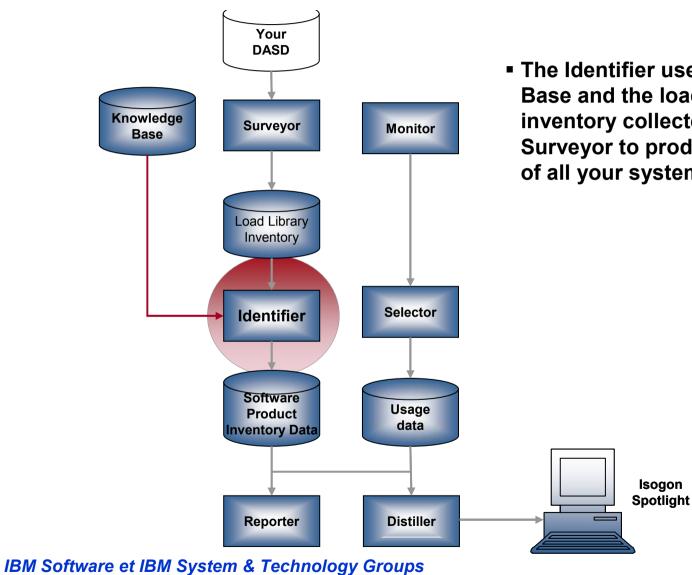

005 IBM Corporation

#### Université du Mainframe 2005

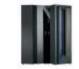

The Identifier uses the Knowledge Base and the load library inventory collected by the Surveyor to produce an inventory of all your system's products

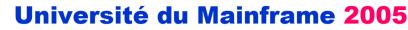

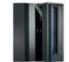

Your DASD The Monitor determines which load modules on your system are being used. Knowledge Surveyor Monitor Base Load Library Inventory Selector Identifier Software Usage Product data Inventory Data Isogon Spotlight Reporter Distiller

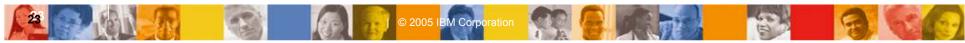

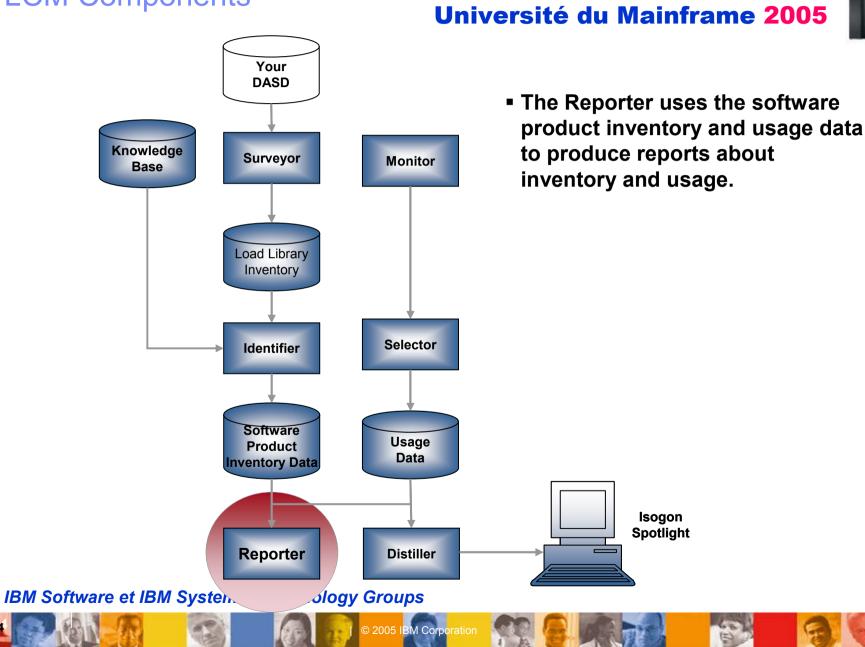

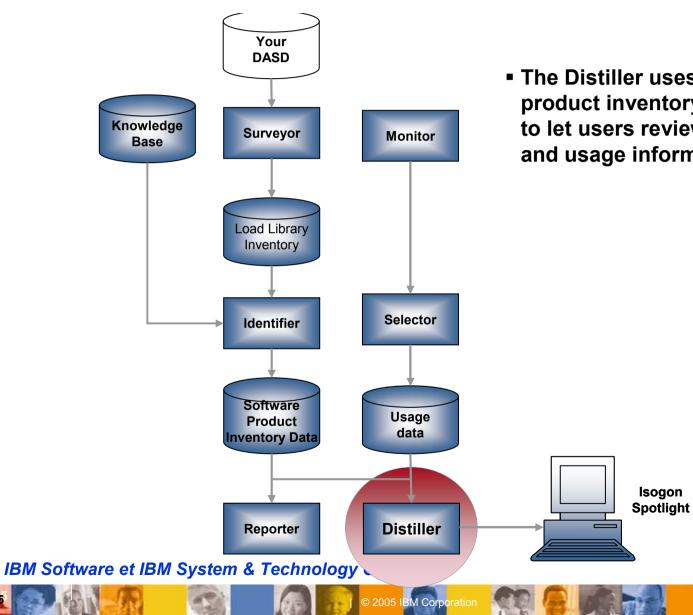

#### Université du Mainframe 2005

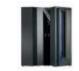

The Distiller uses software product inventory and usage data to let users review their inventory and usage information.

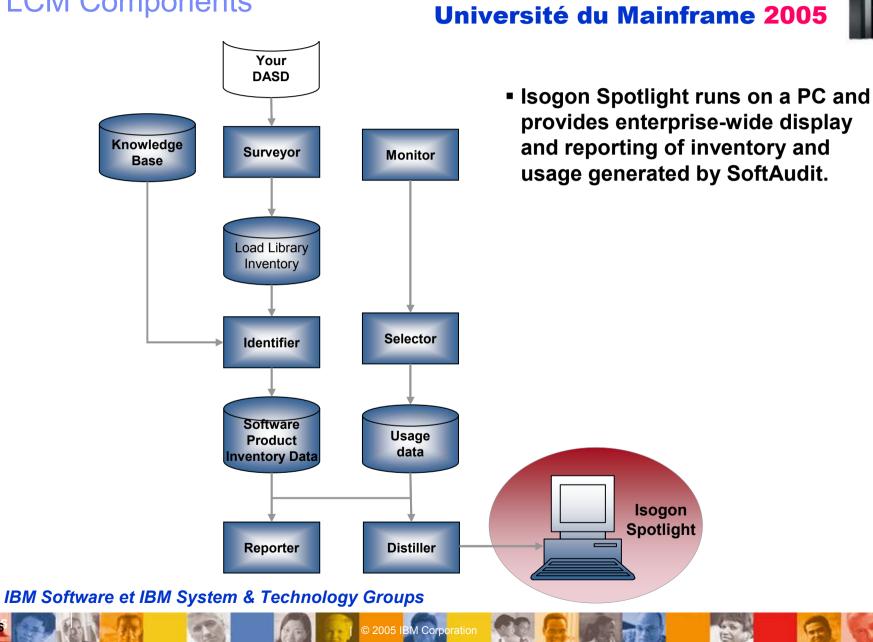

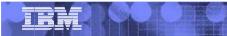

#### Université du Mainframe 2005

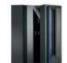

# Questions

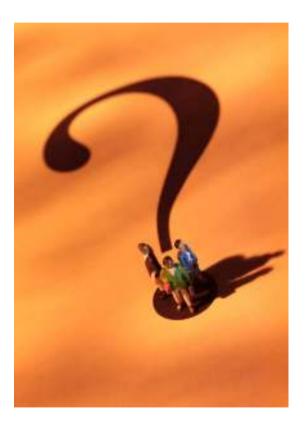

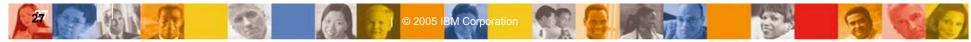